## How to Access the Family Portal **Charlotte County Public Schools**

The new Family Portal provides a central location for your student's assessment results.

#### **The Family Portal can be used to**

access your student's results for the following state assessments: ELA & Math Assessments, Algebra 1, Geometry, Biology 1, Civics, and U.S. History

> Pia Light House High

4 CERAM/POT 1

S CRIMINAL JUST OPS 1

News

Planner

print score reports.

#### **How can I access the Family Portal?**

**By clicking on the FOCUS Parent Portal landing page for each student you will find a direct link to the Florida Statewide**  Q1 Q2 Q3 Q4 01/03-03/18 d Course **Assessment Family Portal.**  $R$  ALG 1

#### **What information do I need to l[og in to the Family Portal?](https://fl-familyportal.cambiumast.com/)**

**A username and password to your parent FOCUS account.**

### **What information can I find on the Family Portal?**

**TEST** 

◉  $\bullet$ ◉ ❤ ●

- **Your child's results from the state test administration regardless of the present school of enrollment.** *Note- If new to our district from another Florida district, these reports will be available after a few months.*
- **Your student's Individual Score Reports with interpretative guides.**
- **Glossary**
- **FAQs**
- **Performance Levels**

#### **How do I get the FOCUS Parent Account?**

*FOCUS Parent Account creation can be found at* 

*<https://focus.yourcharlotteschools.net/focus/auth/>*

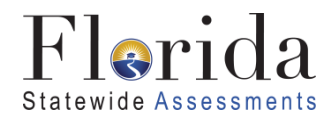

Pia Abrego (Student) V Light Hous

Hatfield, J 0 0 0

 $\overline{0}$ 

Woods, L 0 0 0

Arteaga, J  $\overline{0}$  $\alpha$  $\Omega$ **NG** 

Borchert, S

Florida

Ex Unx Tardy Grade

90% A

**NG** 

**NG** 

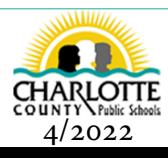

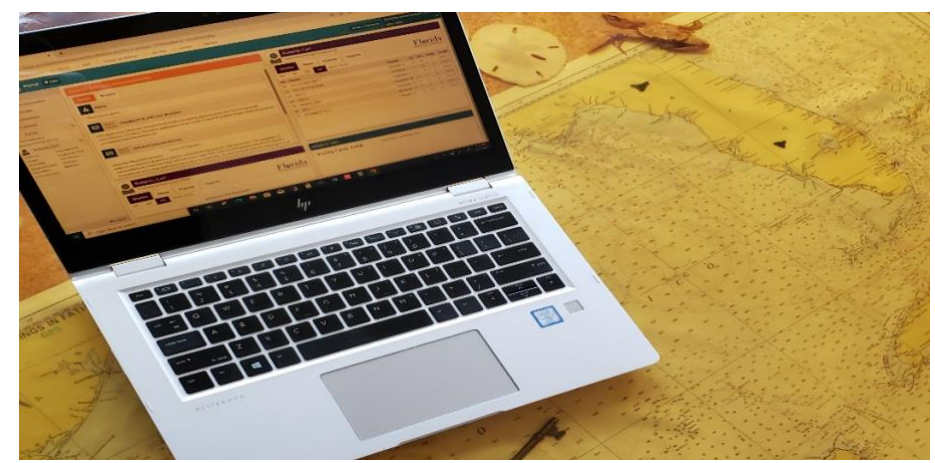

# FIND THE TREASURE OF YOUR CHILD'S STUDENT **INFORMATION IN THE** FOCUS PARENT PORTAL

Starting in the 22-23 School Year, more information will be discovered online ONLY using the Focus Parent Portal! Parents will continue to access report cards and other important student information like current course grades, attendance, discipline referrals, and progress monitoring results. In addition, parents can update some beginning of the year forms such as the Consent Form, Student Emergency Card and Student Digital Resource Access Modification Request. Sign up today for access to the Focus Parent Portal!

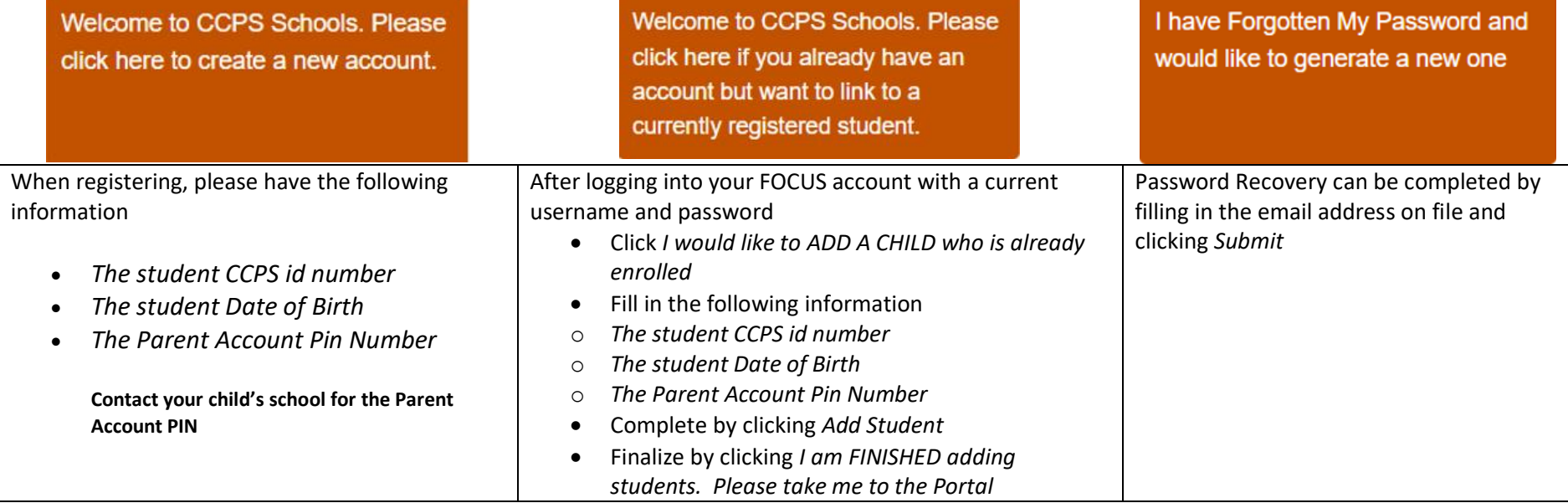